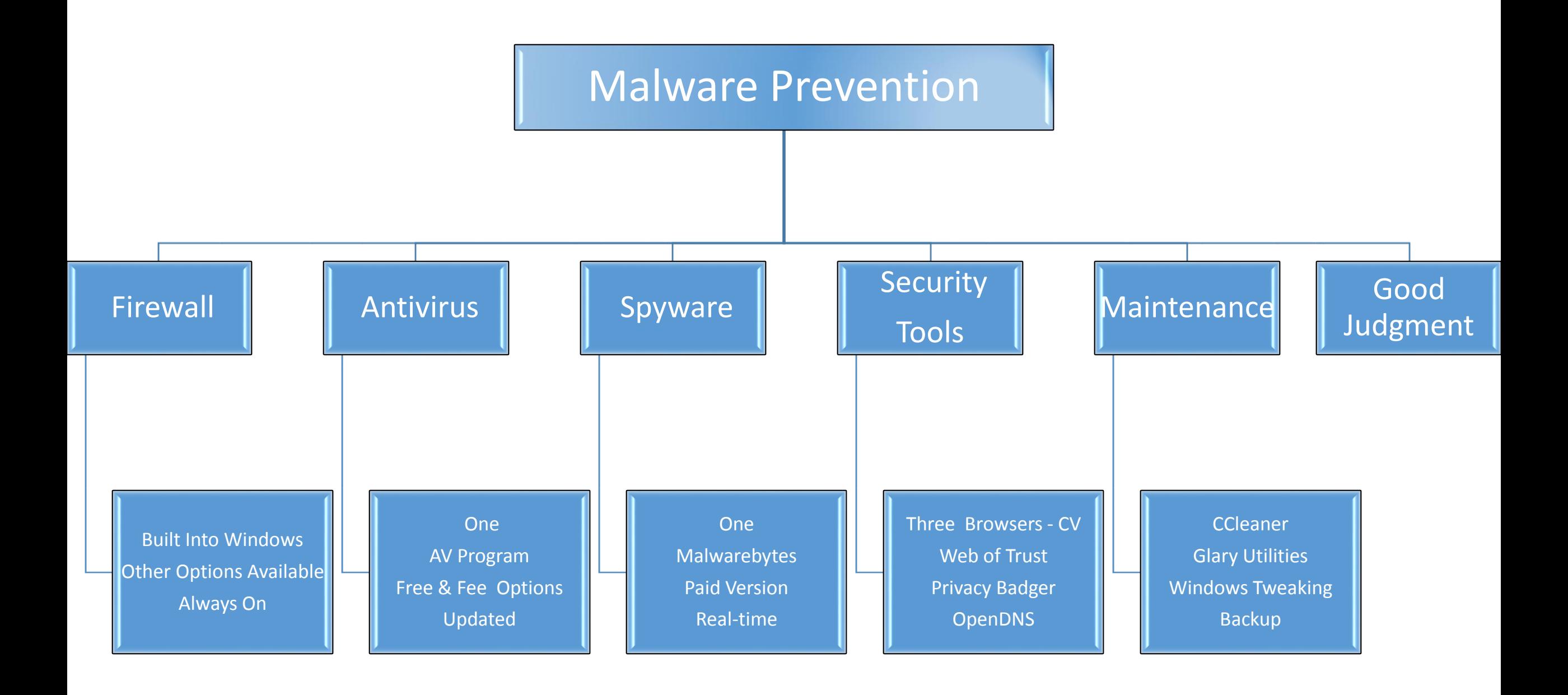

## Malware Prevention Tools

- **Firewall** included with the Windows operating system, is real-time
- **Antivirus** start with MS Security Essentials available [www.ninite.com](http://www.ninite.com/) , is real-time
- **Spyware** free version Malwarebytes available [www.ninite.com](http://www.ninite.com/) , free version can be upgraded to paid version, free version is not real-time
- **Browsers** Internet Explorer comes with the Windows operating system, Google Chrome and Mozilla Firefox are available from [www.ninite.com](http://www.ninite.com/), all browsers are free
- Web of Trust free, available<https://www.mywot.com/en/download>, real-time
- **Privacy Badger**  <https://www.eff.org/privacybadger> , available Chrome & Firefox only, free, real-time
- **OpenDNS** free, available<https://www.opendns.com/home-internet-security/opendns-ip-addresses/>
- **CCleaner** free, available [www.piriform.com](http://www.piriform.com/) , paid version not needed, and or, or both
- **Glary Utilities**  free, available [www.ninite.com](http://www.ninite.com/) , run 2x per month, update do not upgrade
- **Windows Tweaking**  free, 38 features by default, "direct download only", careful what you click on [http://www.tweaking.com/content/page/windows\\_repair\\_all\\_in\\_one.html](http://www.tweaking.com/content/page/windows_repair_all_in_one.html), run in Safe Mode
- **Backup** three "free" choices
	- 1. Windows backup built into OS, files & folders and image backup available
	- 2. EaseUs free, available<http://www.todo-backup.com/products/home/free-backup-software.htm> , files & folders and image
	- 3. Bvckup 2 free, simple backup, available<https://bvckup2.com/> , files only, non encrypted, very fast
- **FYI** The Sun City Computer Club will more than likely "host" some or all of the foregoing, [www.ninite.com](http://www.ninite.com/) is the safest source for a variety of "free" downloads, if a product is not available on ninite.com, install software only from the vendors website!

## Malware Removal Process

- 1. AdwCleaner is best of class and should be downloaded and run at least monthly
	- $\checkmark$  AdwCleaner is an unusual product, for malware removal only, not prevention, it's free, fast, updated regularly, very effective, identifies malware, removes malware but the application does not remain on your system
- 2. Malwarebytes, the free version must be run manually
- 3. The foregoing two products will, almost always, restore you computer to functionality, if not, run both in "Safe Mode"
- 4. Some malware is persistent and requires additional steps
	- $\checkmark$  Install, run SuperAntiSpyware, remove spyware then, uninstall SuperAntiSpware
	- $\checkmark$  HitManPro, install free version (30days) or come to Help Center for assistance
	- $\checkmark$  Some viruses lurk in unusual places and require the "muddle system" to remove a virus, best done by a Rep in the Help Center
	- $\checkmark$  Finally, in extreme cases the Operating System must be reinstalled and all data will be lost, which high lights the importance of "backups"

## Malware & Trash Removal Process

AdwCleaner – download at least one time per month, install and clean computer

Malwarebytes – run and clean computer at least one time per month

CCleaner and or Glary Utilities – at least monthly

SuperAntiSpyware – for persistent malware, download, clean, remove

HitManPro – for persistent malware, free version, download, clean remove, best done by a Help Center Rep

The Muddle System – some malware can lurk in strange places, must be manually removed, or system reformatted, best done by a Help Center Rep

## Malware Removal Tools

- **1. AdwCleaner** free, download only from official website <https://toolslib.net/downloads/viewdownload/1-adwcleaner/>
- **2. Malwarebytes** free version available [www.ninite.com](http://www.ninite.com/)
- **3. CCleaner** free version, available [www.piriform.com](http://www.piriform.com/)
- **4. Glary Utilities**  free version, always update, never "upgrade" available [www.ninite.com](http://www.ninite.com/)
- **5. SuperAntiSpyware** free version available [www.ninite.com](http://www.ninite.com/)
- **6. HitManPro** free 30 day version available,<http://www.surfright.nl/en/downloads/>
- **7. CC Help Center**  open Tuesday 1 to 3 P.M. Friday & Saturday 9 to 12 P.M.